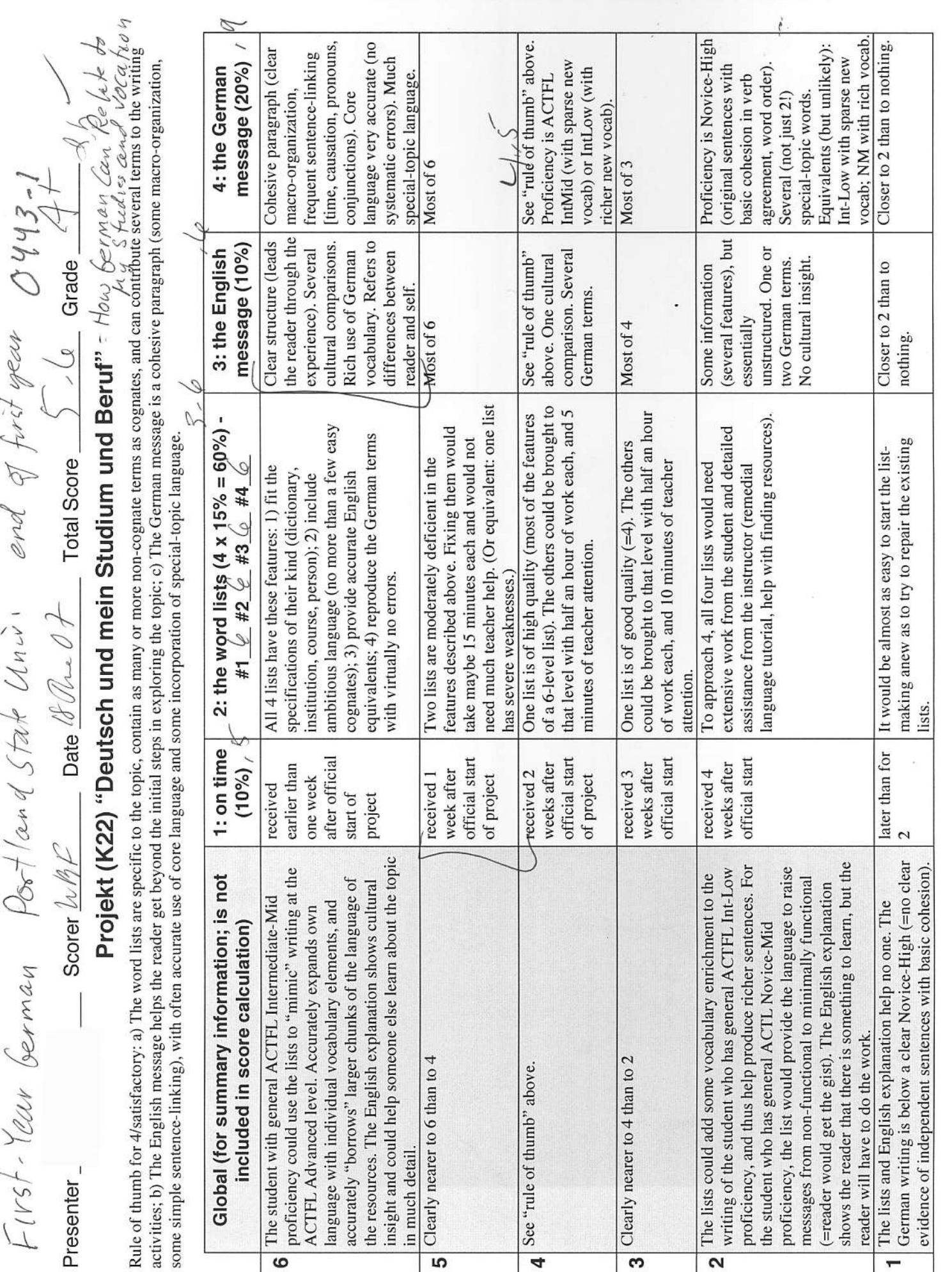

 $0443-z$ Deutsch und nem Studium  $und$ Bernt  $By$ June 8m 2007

 $6443 - 3$ 

# Project Specifications First-year German Individual Project (Kontext 22) "Deutsch und mein Studium und Beruf" / "German and My Education and Occupation"

Description: Find about how your own main area of study and occupational interest appear in the German-speaking world.

Time & Due-date: 4-5 hours; due two weeks from announcement.

Objectives / Products (see Procedure and Specifications further below)

- 1) gain information about German-language equivalents of your chief area of study and occupational interest;
- $2)$ compile specialized vocabulary about it;
- 3) learn about people who pursue that same interest;
- 4) write a short paragraph describing your studies and relating them to your longer-term interests;
- 5) write in English a page that tells someone in your area who doesn't know German how to pursue your interest using German-language resource materials
- build a foundation for similar but more advanced projects in second- and third-year German 6)

#### **Notes**

- 1) This description uses astronomy and automotive mechanics as examples, but many of the resources mentioned are of general value.
- 2) We strongly recommend that for this project you NOT use a general-purpose dictionary to look up the specialized terminology of your field. It is simply too easy to select the wrong equivalent. Instead, use the specialized dictionary you can probably find in the early part of the project, or compile lists of terms from websites that have to do specifically with your topic.
- Websites listed here were in existence as of 18 May 2004. 3)

#### Procedure (overview)

- 1) Select the academic or vocational subject-area you will be using for your research. This will usually be your major or other career focus, if you have selected it are already seriously considering one. If you are early in your college career and are yet quite unsure about your specialization, or if you have chosen General Studies, choose the subject-area whose courses you enjoy the most.
- 2) If you have not already done so, learn the German word for your chief subject area and other important subject areas. For most traditional areas of study, such as math or history, this will be straightforward. Because of differences among national university systems, some American majors, such as pre-law, will not have direct equivalents; in that case, first choose an important related subject area, such as economics for pre-law, and then later look for the advanced professional program, such as law. Some other less traditional majors may not have one single German term, or they may use an English term (example: "Gender Studies" at the Fachhochschule in Basel, where the main language of the list of subjects is German). Adapt.
- Gather your various resources. This is easiest to do over the internet, but you can also do it in a 3) college/ university library. You should locate at least 2 resources for each activity in the next section; record their WWW addresses or library call numbers and publishing information, along with a descriptive phrase to jog your memory after the resources fade in your memory. You'll probably find it best not to do the extended writing activities until you've surveyed those resources and constructed your word-lists.
- 4) Assemble your specialized vocabulary lists
- 5) Write the German and English messages

#### Specifications for activities

(1) Find a large-scale vocabulary resource whose content is specialized to your area of interest. This will usually be an English-German/German-English specialized dictionary, which can be found on-line or in university libraries for many subject areas. Good internet search terms are [the German name of your specialization] + Wörterbuch (OR Lexikon or Glossar) + deutsch + englisch. Print out the first page of the website of that resource (or photocopy its title page, if it is a book). If you can't find such a resource, write a short explanation of the problem (in English) - or, better, ask your instructor for help early.

Specifications

 $0445 - 4$ 

- $\times$ 2) From your vocabulary resource (Specification #1) compile a German-English list of 10 core terms for the content of your topic ("black hole", "spectroscope", "anti-matter"; "crescent wrench", "carburetor", "turn signal").
- Find a source of information about an institution or other facility where your specialization is taught in  $\times$  3) a German-speaking country. This is much easier to do on the internet, but can be done at a university library or office of international and summer programs. Print out the first page of the website of that resource (or photocopy its title page, if it is a book). Aim for the main webpage or book entry for the departmental level or equivalent of that resource, not just the institution's main website, unless its only focus is your specialization (example: observatory; school for automotive mechanics). Useful search terms are Universität, Fachhochschule (specialized institution of higher education), Hochschule (institution of higher education, NOT high school), and Volkshochschule or VHS (community college). Web addresses of German universities follow the pattern "uni-muenchen.de".
- From the resource you found in #3 compile a German-English list of 10 core terms for the organization or administration of instruction in your topic (department, laboratory; apprenticeship, union membership)
- Find a source of information about a course or other specific training which deals with your  $\times$  5) specialization in a German-speaking country. This is much easier to do on the internet, but can be done at a university library or office of international and summer programs. The course or training program does not have to be a long-term one; even a week-long workshop is appropriate. Print out the first page of the website of that resource (or photocopy the page where the course is described, if the description is in a book). Useful search terms are Kurs - course; Seminar - seminar; Vorlesung - lecture course; Ausbildung - training; Praktikum / Praktika - internship(s); Studienberatung - program advising. The websites of large companies often have sections about their training programs; search using words like "Jobs" and "Karriere".
	- From the resource you found in #5 compile a German-English list of 5 terms that presents details  $6)$ about the course and could be useful when you describe your own training ("term paper", "discussion session", "hands-on").
	- Find a source of information about a specific person in a German-speaking country who is similar to 7) yourself and who is being trained or is already employed in your area of interest. Aim for something with connected language (narration and description), rather than something like a résumé with only headings and short entries. This is far easier to do on the internet, though you might be able to find in a library or magazine store an article about someone like that. Print out the first page of the website of that resource (or photocopy the page where the person is described, if the description is in a conventional print medium). Useful search terms are the name of your specialization combined with über mich - about myself; Lebenslauf - résumé. Combining the specialized subject with Verein will search for clubs related to it.
	- From the resource you found in #7 compile a German-English list of 10 terms that could help you write 8) a message to that person so that you could make an acquaintance in your area of interest and ask for information and advice about pursuing it in a German-speaking country.

Compose two messages (in either order): 9)

a) In English, write a report (1 page or more) about your research experiences and methods to someone you know who has similar interests and wants to emulate your experience, but does not understand German.

b) In German, write about half a page (150 words) telling about the occupational part of your life and studies. You may find it useful to concentrate on just one aspect of the topic: the courses you are taking, or how you picture your future, or why you want to take up your particular occupation. This will be a lot easier if you "steal" vocabulary well, especially from the resource about a specific person like oca yourself.

#### What to hand in

UNOT Spensor . (4 sets of background materials) with sources clearly identified. For each resource, print out JUST the first page of the website of that resource (or photocopy its title page, if it is a book); make sure that the identity

Specifications

Examples of resources for astronomy

 $0443 - 5$ 

http://www.astro.unibonn.de/german/index.php http://members.aon.at/sternwart eseng/page 2 1.html http://www.weltallkunde.de/

Astronomical Instutitute of the University of Bonn

"About myself" page of a serious amateur astronomer (see below for excerpts) Gesellschaft für Weltallkunde - Society for Study of the Cosmos (popular-interest astronomy organization)

#### An "About Myself" Website Statement

Hallo, mein Name ist Wolfgang Ries und ich lebe in der Gemeinde Altschwendt in Oberösterreich. Mein Interesse an der Astronomie zeigte sich schon im Kindesalter. So sammelte ich erste astronomische Erfahrungen während meiner Hauptschulzeit zu Beginn der 80ér Jahre. Damals verschlang ich jedes Buch über Astronomie, das mir in die Hände fiel. Als erste Geräte diente ein Kaufhausteleskop (60 mm Öffnung), mit denen ich erste Blicke auf den Mond und die Planeten warf. Schnell erkannte ich, dass für Deep Sky Beobachtung dieses Gerät nicht zu gebrauchen war und machte mich mit einem 80x20 Feldstecher auf die Suche nach Sternhaufen und Galaxien.

[Web translator conversion:] Hello, my name is Wolfgang Ries and I lives in the municipality Altschwendt in upper Austria. My interest in the astronomy showed up already in the infancy. Thus I gained first astronomical experiences during my main school time at the beginning of the 80er years. At that time I devoured each book concerning astronomy, which fell me into the hands. When first devices served a department store telescope (60 mm of opening), with which I threw first of views of the moon and the planets. Fast I recognized the fact that for Deep Sky observation was not to be used this equipment and made itself with a 80x20 field glasses on those Search for star clusters and galaxies.

Examples of resources for automotive mechanics

http://www.nuerburgring.de/

http://www.boschcareer.de/content/language1/htm 1/index.asp http://www.altctrldelete.ch/cms /frontend/liste9.php?naviID=20& sprache=deutsch&ueber=20&drucke n=ja&aiyootaID=44001

The Nürburgring- Germany's world-class car racetrack and proving ground Careers portal page for Bosch and Blaupunkt, German manufacturers of car parts, car stereo, etc.

Brief personal description of a Swiss car mechanic

An "About Myself" Website Statement

Mein Name ist Floris B. bin 29 Jahre alt und komme aus der CH (Zürich). Als Beruf tätige ich mich als Automechaniker bei der Vorort-Garage AG (Renault). Die Arbeit gefällt mir sehr gut. Ist sehr abwechslungsreich und man hat viel Kunden-Kontakt! Privat beschäftige ich mich mit Internet, Computer, Ausgang und alles was Spass macht! Da ich bei Renault arbeite, bin ich doch fast verpflichtet ein Renault zu fahren!!

[Web translator conversion:] My name is Floris B. is 29 years old and comes from the CH (Zurich). As occupation active I me as Garage mechanic with the suburb garage AG (Renault). The work pleases me very well. Is very varied and one has much customer contact! Privately I am occupied with Internet, computer, exit and everything which fun makes! Since I work at Renault, I am nevertheless nearly obligate a Renault to drive!!

# **Mathematisches Wörterbuch**

Dass Addition addition und Multiplikation multiplication heißt, kann man sich denken. Dass ein Kegel ein cone und eine Oberfläche ein surface ist, kann man in jedem besseren Wörterbuch nachschlagen. Dass ein Raum kein room sondern ein space und ein Körper kein body sondern ein field ist, ist noch hinlänglich bekannt. Dass dann aber eine sigma-Algebra ein sigma-field oder ein Wendepunkt ein inflection point ist, war zumindest mir nicht bekannt.

from resource found 1 0443-6<br>by student

Diese kleine Zusammenstellung ist ein Versuch, dem Mangel an einschlägigen Nachschlagewerken für mathematische Fachbegriffe in geringem Umfang abzuhelfen. Sie erhebt keinerlei Anspruch auf Vollständigkeit. Auch besteht die Möglichkeit, dass die eine oder andere Übersetzung unvollständig ist, und nicht zuletzt können sich natürlich auch Tippfehler eingeschlichen haben. Daher versteht es sich von selbst, dass für das vorliegende Werk keine Garantie übernommen werden kann.

Die Begriffe sind nach Sachgebieten geordnet, zurzeit sind dies Grundlagen, Analysis, (Lineare) Algebra und Numerik. Manche Begriffe sind dabei unter verschiedenen Gebieten zu finden; beispielsweise steht Vektor sowohl unter Analysis als auch unter Lineare Algebra. Bei den Grundlagen handelt es sich um elementare Begriffe der Schulmathematik, wobei auf viele allgemeine Begriffe, insbesondere aus der Geometrie, verzichtet wurde, da diese auch in 'normalen' Wörterbüchern zu finden sind.

Grundlagen - deutsch-englisch Grundlagen - englisch-deutsch

Analysis - deutsch-englisch Analysis - englisch-deutsch

(Lineare) Algebra - deutsch-englisch (Lineare) Algebra - englisch-deutsch

Numerik - deutsch-englisch Numerik - englisch-deutsch

颐 Homepage von Rainer Baule

letzte Änderung: 26.3.00 Rainer Baule (baule@math.uni-goettingen.de)

www.math.uni-goettingen.de/baulo/wbuch.html

Numerik - englisch-deutsch

from resource found

**Mathematisches Wörterbuch** 

# Numerik - englisch-deutsch

absolute error accuracy algorithm alternation theorem application approximation auxiliary variable back substitution backward error analysis Banach fixed-point theorem band(ed) matrix basis basis function basis variable Bernoulli polynomial Bernstein polynomial Bezier curve bisection method Chebyshev approximation Chebyshev polynomial Chebyshev system Cholesky decomposition column interchange column pivot search column pivoting column sum criterion column-sum norm compatible complete pivoting complexity condition condition number conditionally positive definite contractive convergence convergence acceleration convergence criterion convex convex combination coordinate critical point cubic spline curve data data-dependent decomposable decomposition decomposition method definite, positive / negative deflation degenerate degree degree of freedom diagonally dominant difference quotient difference scheme discrete discretization duality efficiency eigenvalue problem

absoluter Fehler Genauigkeit Algorithmus Alternantensatz Anwendung Approximation Hilfsvariable Rückwärtseinsetzen Rückwärtsanalyse (Fehler) Banachscher Fixpunktsatz Bandmatrix Basis Basisfunktion Basisvariable Bernoulli-Polynom Bernstein-Polynom Bezierkurve Bisektionsverfahren Tschebyscheff-Approxiation Tschebyscheff-Polynom Tschebyscheff-System Cholesky-Zerlegung Spaltenvertauschung Spaltenpivotsuche Spaltenpivotisierung Spaltensummenkriterium Spaltensummennorm verträglich; passend (Norm) Totalpivotisierung Aufwand Kondition Konditionszahl bedingt positiv definit kontrahierend Konvergenz Konvergenzbeschleunigung Konvergenzkriterium konvex Konvexkombination Koordinate kritischer Punkt Kubischer Spline Kurve Daten datenabhängig zerlegbar Zerlegung Zerlegungserfahren definit, positiv / negativ Deflation ausgeartet Grad Freiheitsgrad diagonaldominant Differenzenquotient Differenzenschema diskret Diskretisierung Dualität Effizienz Eigenwertproblem

Page 1 of 4

# $0443 - 8$

Student-created vocabaly list

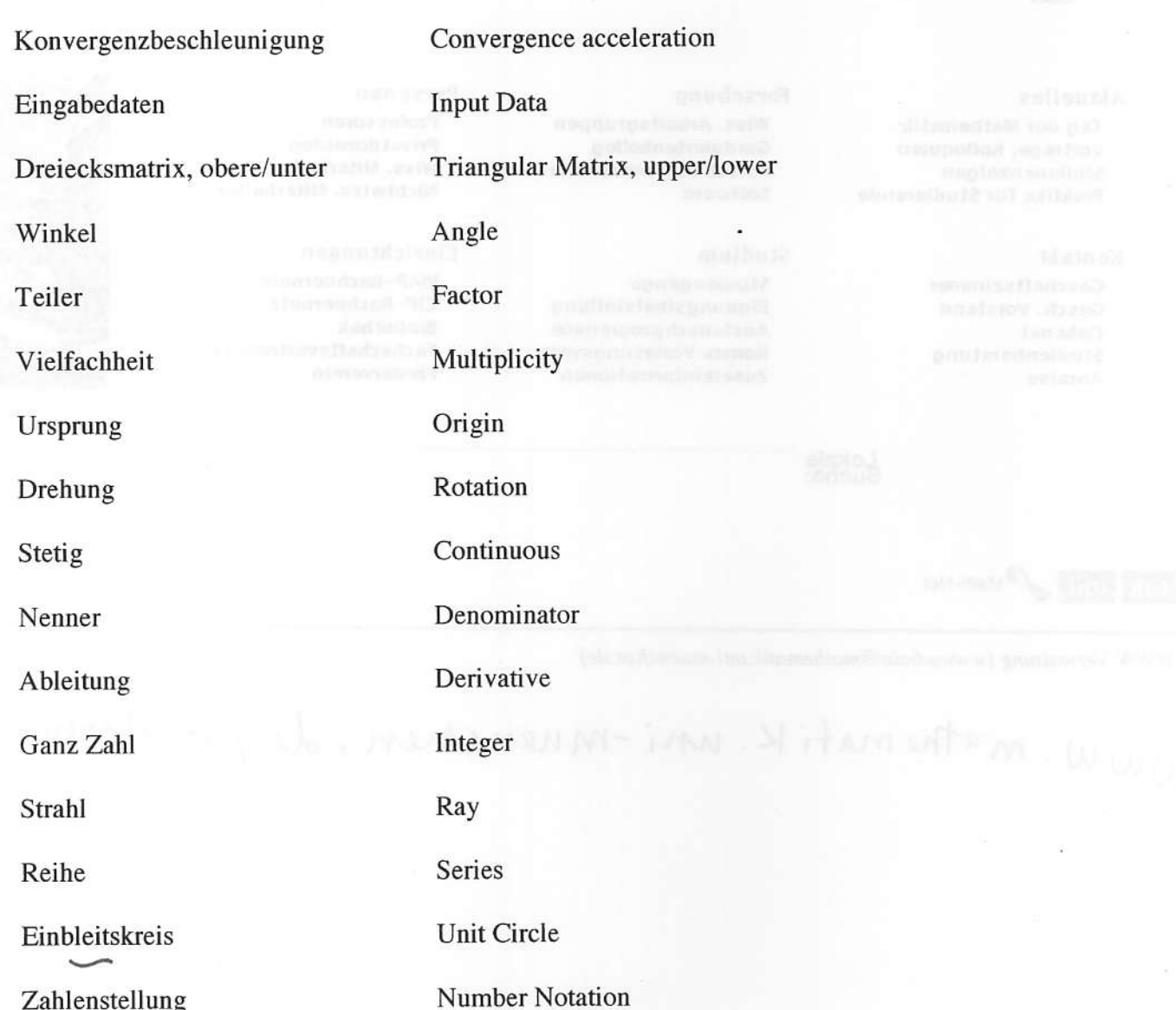

 $\mathcal{E}\left\{ \left\vert \mathbf{y}\right\rangle \right\} \rightarrow\mathcal{E}$ 

 $\left\| \partial_{\mathcal{G}} \psi \right\|_2 \leq \left\| \left\langle \psi \right\|_2 \right\|_2 \leq \left\| \left\langle \psi \right\|_2 \right\|_2^{\infty}.$ 

**Specific Math Vocabulary List** 

 $p$ -vinye  $\frac{1}{2}$  -to-their

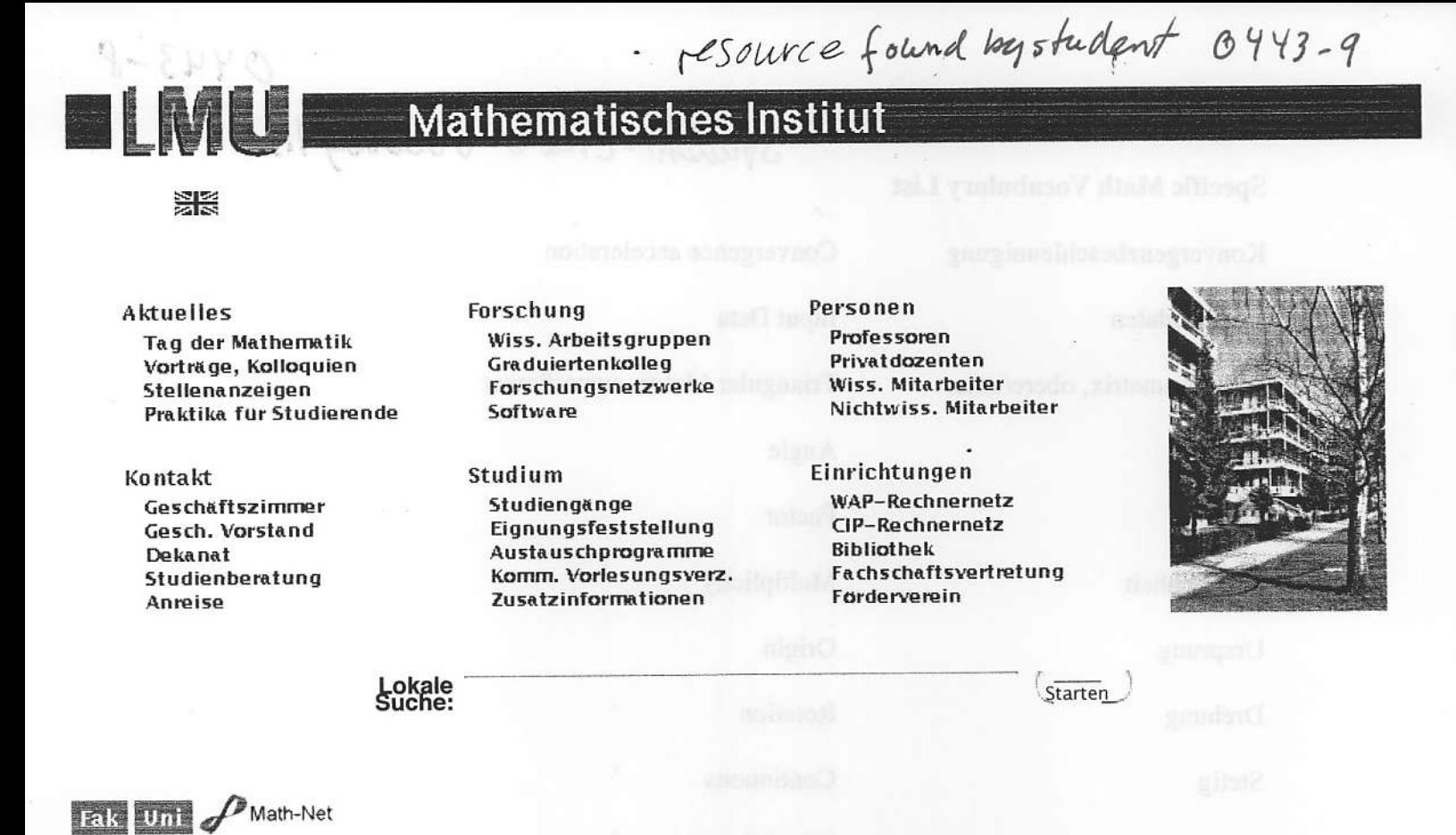

WWW-Verwaltung (wwwadmin@mathematik.uni-muenchen.de)

WWW. mathematik. uni-muenchen. de / Welcome.php

Student-created vocabulary list 0443-10

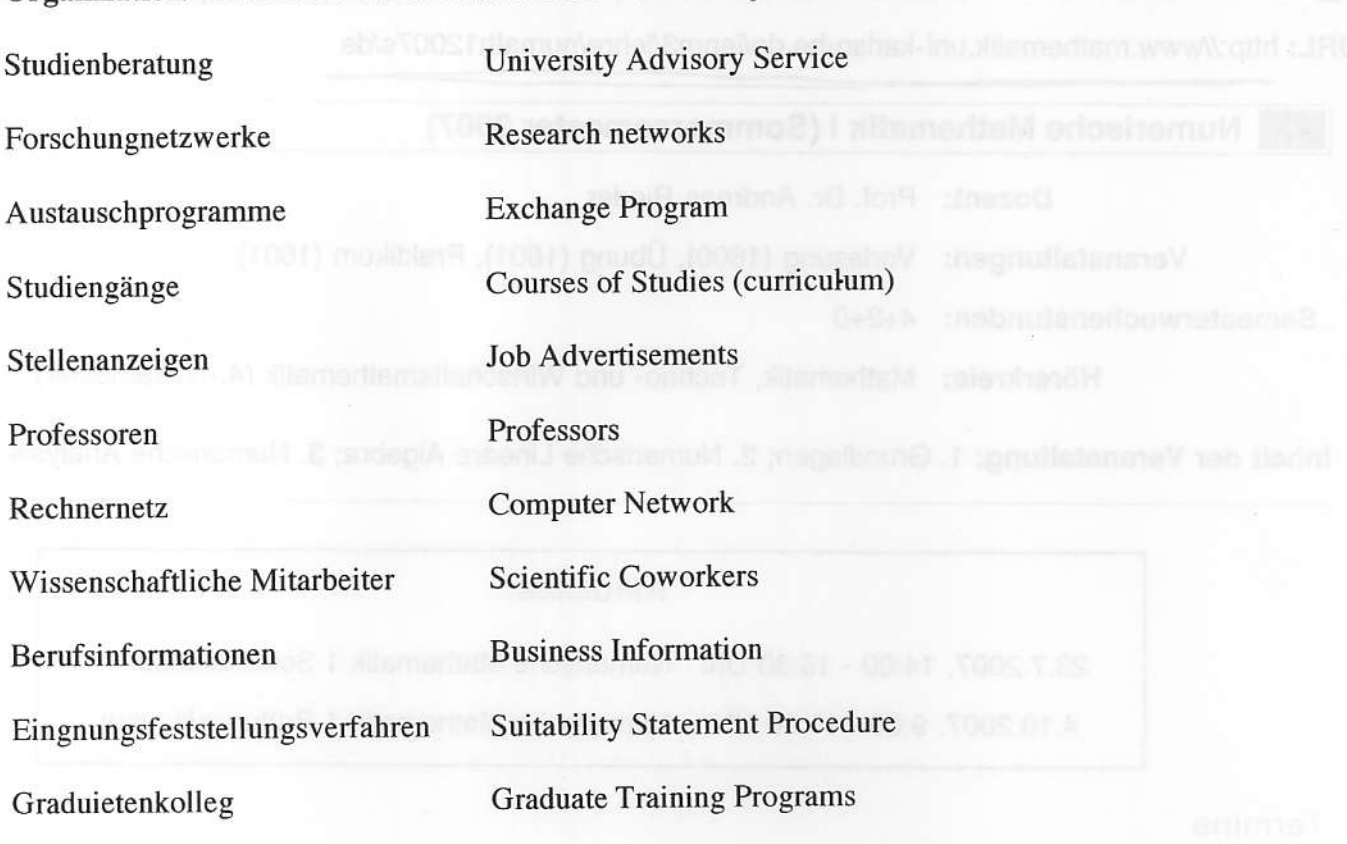

Organization/Administration of Instruction Vocabulary List

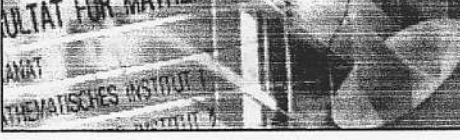

# resource found by student 04. Fakultät für Mathematik

Lehrstuhl für Wissenschaftliches Rechnen

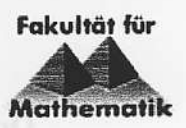

## O Universität Karlsruhe (TH)

URL: http://www.mathematik.uni-karlsruhe.de/ianm3/lehre/numathl2007s/de

## Numerische Malhematik I (Sommersemester 2007)

Dozent: Prof. Dr. Andreas Rieder

Veranstaltungen: Vorlesung (1600), Übung (1601), Praktikum (1601)

Semesterwochenstunden: 4+2+0

Hörerkreis: Mathematik, Techno- und Wirtschaftsmathematik (4.-6. Semester)

Inhalt der Veranstaltung: 1. Grundlagen; 2. Numerische Lineare Algebra; 3. Numerische Analysis

### **Aktuelles**

23.7.2007, 14:00 - 15:30 Uhr Numerische Mathematik l Scheinklausur

4.10.2007, 9:00 - 11:00 Uhr Numerische Mathematik 1 Prüfungsklausur

#### Termine

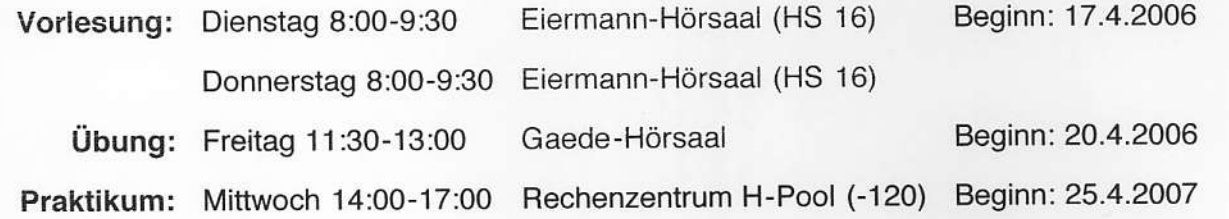

Dozenten

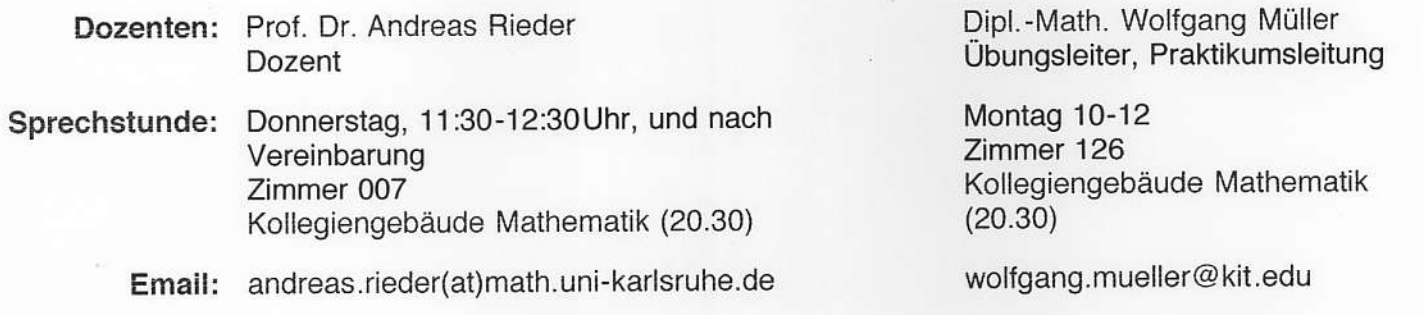

## Inhalt der Veranstaltung

- 1. Grundlagen: Zahlendarstellung auf dem Rechner; Stabilität numerischer Rechnungen
- 2. Numerische Lineare Algebra: Direkte Löser für Lineare Gleichungssysteme (LR-Zerlegung, Cholesky-Faktorisierung, QR-Zerlegung); Lineare Ausgleichsprobleme; Eigenwertprobleme; Iterative Löser für Lineare Gleichungssysteme (CG und GMRES).

resource found by student 3. Numerische Analysis: Nichtlineare Gleichungssysteme; Interpolation und Approximation; Diskrete

 $0443 - 12$ 

Fourier-Transformation (FFT); Numerische Integration

Hinweise

### Ankündigung

Bitte melden Sie sich unter http://ruprecht.mathematik.uni-karlsruhe.de:8000 in unserer Datenbank an. Dort können Sie dann auch Ihre Ergebnisse einsehen.

# Übungsschein

Für den Erhalt eines Übungsscheins sind 50% der Punkte auf den Übungsblättern, die korrekte Bearbeitung von drei der fünf bzw. sechs Programmieraufgaben, sowie das erfolgreiche Abschneiden in der Scheinklausur hinreichend. Die Programmieraufgaben sollen zu zweit bearbeitet werden, die Übungsblätter dürfen es nicht!

## Übersicht

Eine Übersicht der Informationen können Sie hier als pdf Datei erhalten.

#### Prüfung

#### Prüfungsklausur

Die Prüfungsklausur findet statt am Donnerstag, 4. Oktober 2007, 9:00 - 11:00 Uhr, Hörsaal Audimax.

Beachten Sie, dass am Nachtermin im Frühling 2008 keine studienbegleitende Prüfung möglich ist.

#### Scheinklausur

Die Scheinklausur findet statt am Montag, 23. Juli 2007, 14:00 - 15:30 Uhr, Hörsaal Audimax.

#### Material zur Vorlesung

#### Übungsblätter

- 1. Übungsblatt A3b) beide Summen laufen bis  $n$
- 2. Übungsblatt
- 3. Übungsblatt
- Hinweis zu A15): Es ist der Satz über die Hauptminoren gemeint. 4. Übungsblatt
- 5. Übungsblatt
- Hinweis A22): Ohne Verwendung der Singulärwertzerlegung erhalten Sie zwei 6. Übungsblatt Bonuspunkte! Druckfehler in A23): es ist  $u^* \in \mathbb{R}^n$
- Bildkompression mittels Singulärwertzerlegung 7. Übungsblatt
- 8. Übungsblatt online ab 8.Juni 2007

#### Programmieraufgaben

1. Programmieraufgabe

- 2. Programmieraufgabe
- 3. Programmieraufgabe

resource found by student 0443-13

4. Programmieraufgabe online ab 8.Juni 2007

#### Folien

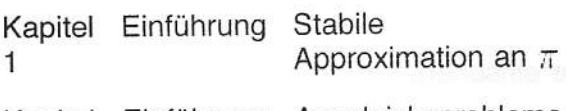

 $\overline{c}$ 

Kapitel Einführung Ausgleichsprobleme Korrektur des Beispiels zur MNL unter Maximalrang (Schnitt dreier Geraden)

Anmerkungen zur Berechnung der MNL aus der Normalgleichung

#### **Skript**

Kapitel 1 (nur noch auf Anfrage erhältlich)

Kapitel 2 (Teil 1 einschließlich QR-Zerlegung)

Literaturhinweise

- · P. Deuflhard, A. Hohmann: Numerische Mathematik, de Gruyter (2002)
- · M. Hanke-Bourgeois: Grundlagen der Numerischen Mathematik und des Wissenschaftlichen Rechnens, **Teubner (2006)**
- R. Plato: Numerische Mathematik kompakt, Vieweg (2006)
- · J. Stoer: Numerische Mathematik I, Springer (2005)
- · J. Stoer, R. Bulirsch: Numerische Mathematik II, Springer (2005)
- A. Quarteroni, R. Sacco, F. Saleri: Numerische Mathematik, Springer (2002)

Frida 1005-116 Student created vocabulary list 0443-14

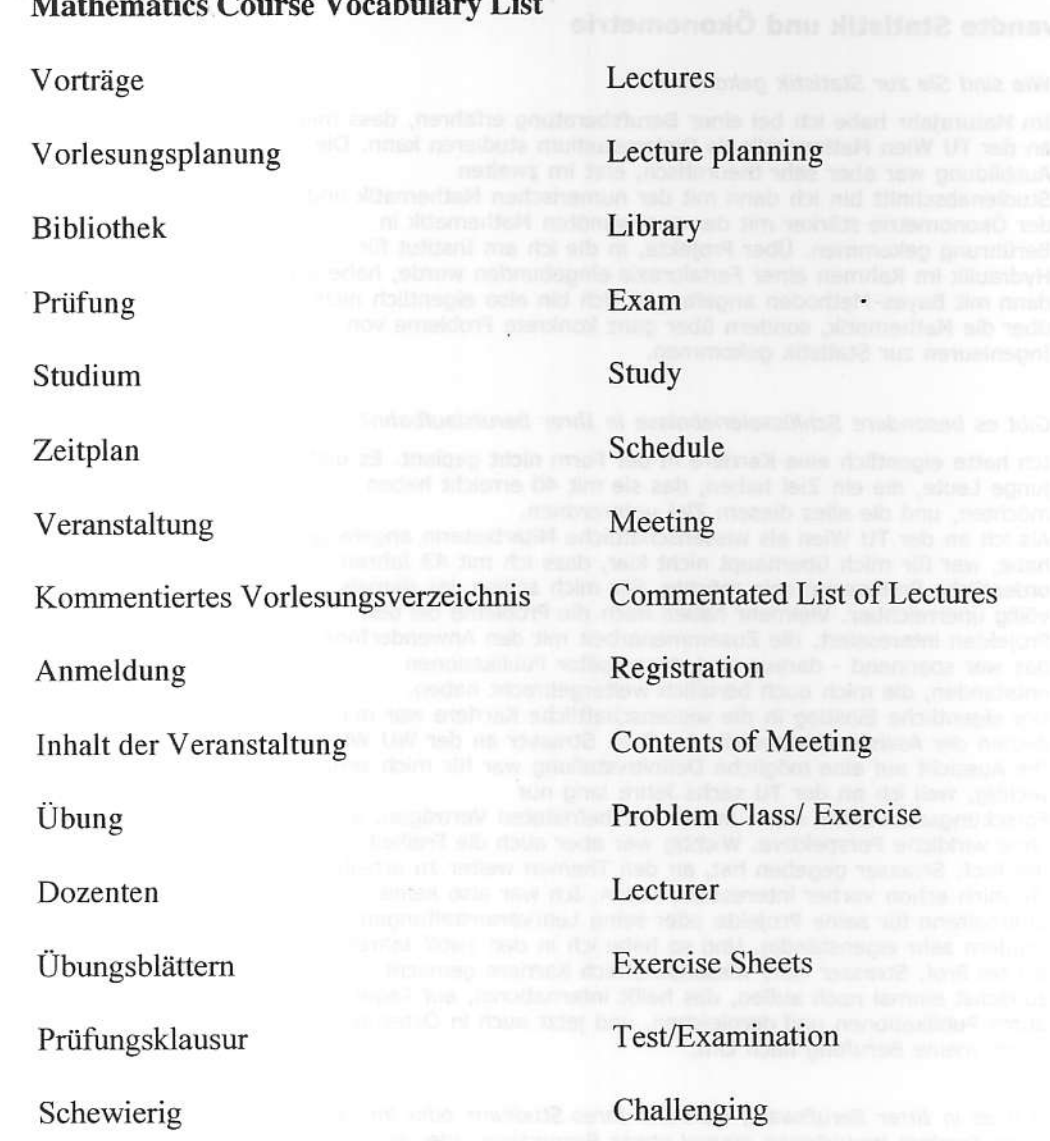

 $\overline{\mathcal{C}}$ 

 $\mathcal{O}_2^{\mathcal{A}} \subset \mathcal{E}^{\mathcal{A}}$  , where  $\mathcal{E}^{\mathcal{A}}$ 

 $\label{eq:2.1} \sum_{i=1}^n \frac{1}{\|x_i\|^2} \leq \frac{1}{\|x_i\|^2} \leq \frac{1}{\|x_i\|^2} \leq \frac{1}{\|x_i\|^2}$ 

 $\bar{\mathcal{R}}$ 

er von ter des mittens, de aind des Hiers aller Stirburn is

# JOHANNA im Gespräch mit Frau Prof. in DI. in Dr. in Sylvia Frühwirth-Schnatter

h 10443-15<br>resource found<br>by student

# Professorin für Angewandte Statistik und Ökonometrie

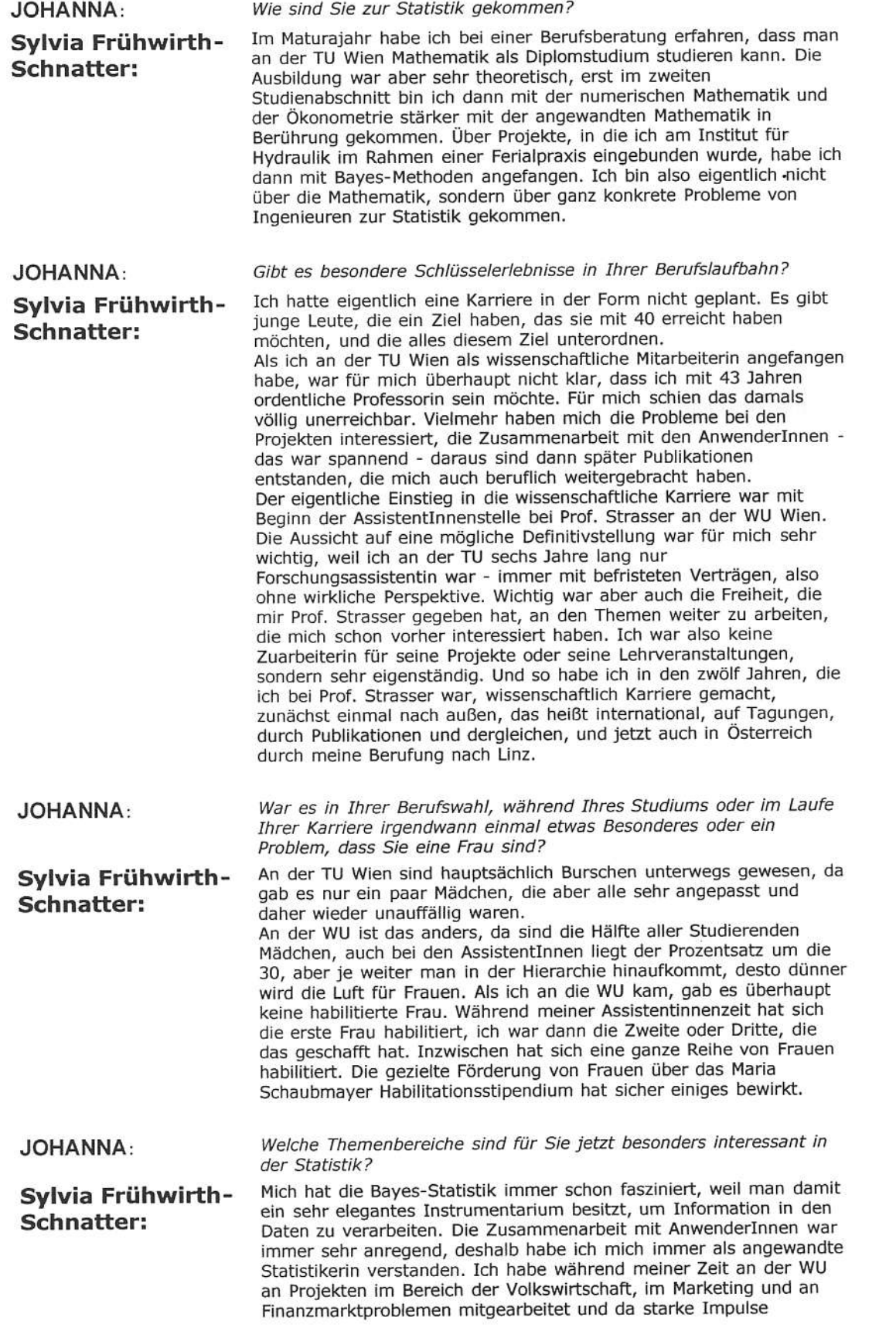

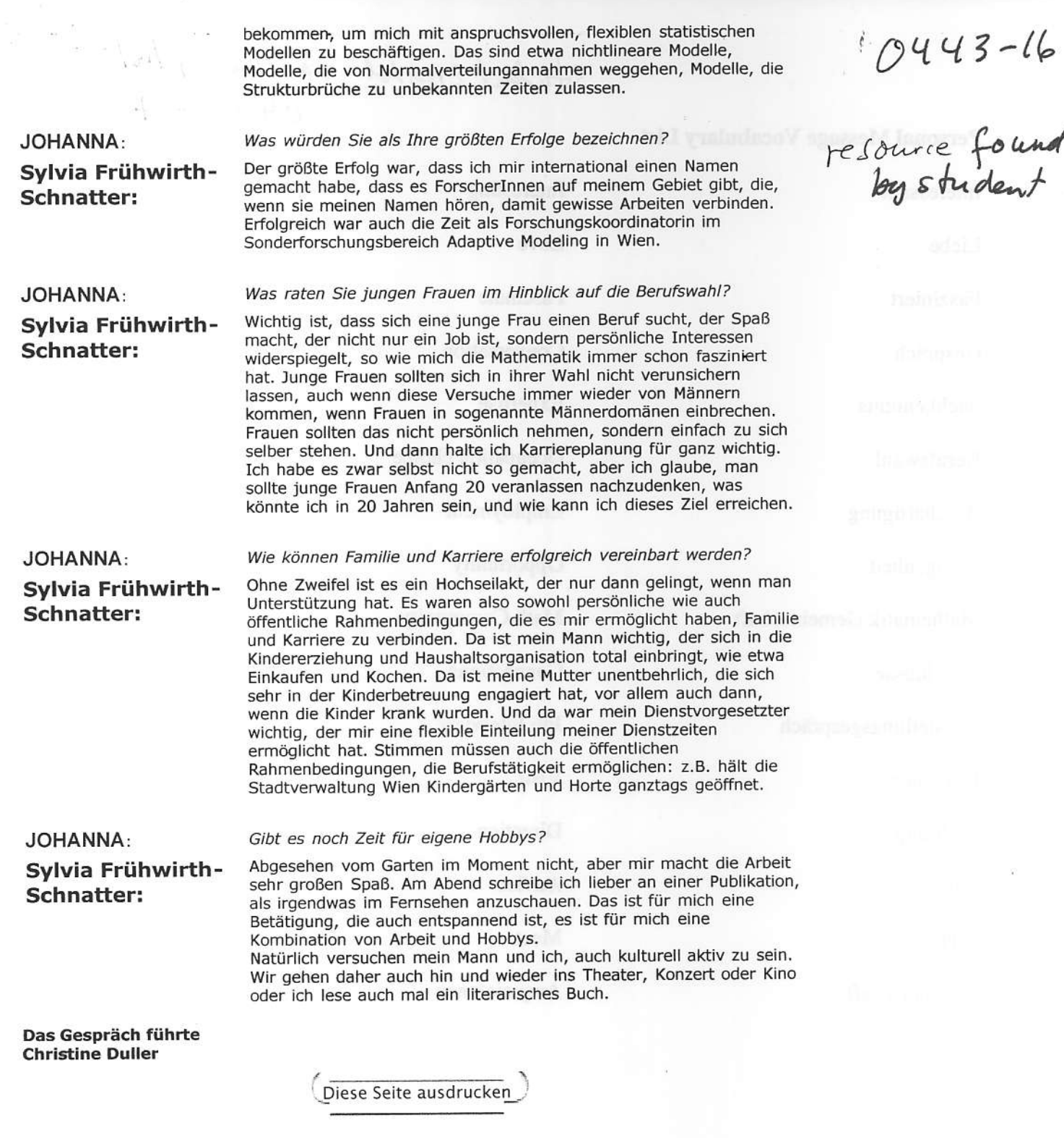

 $\mathbf{F}$ 

www.frauen.jku.at: Inhalt: JOHANNA : Inhalt 1-2003: Gespräch

F.d.I.v. Frauen.News, letzte Änderung: 23.11.2004

Johannes Kepler Universität (JKU) Linz, Altenbergerstr. 69, A-4040 Linz, Austria<br>Telefon + 43 732 / 2468, Fax + 43 732 / 2468 - 8822, Internet www.iku.at, Impressum [ JKU Linz | SoWi | Re | TN | News | KUSSS | Students | Kepler Society | Frauen | Wissen ]

www.franen.jKn.a+/Johanna/1/frnehwirt Schnatter, htm

Student created vocabulary list

 $\begin{array}{c} \begin{array}{c} \begin{array}{c} \begin{array}{c} \end{array} \\ \end{array} \end{array} \end{array}$ 

 $\mathbb{R}^2$ 

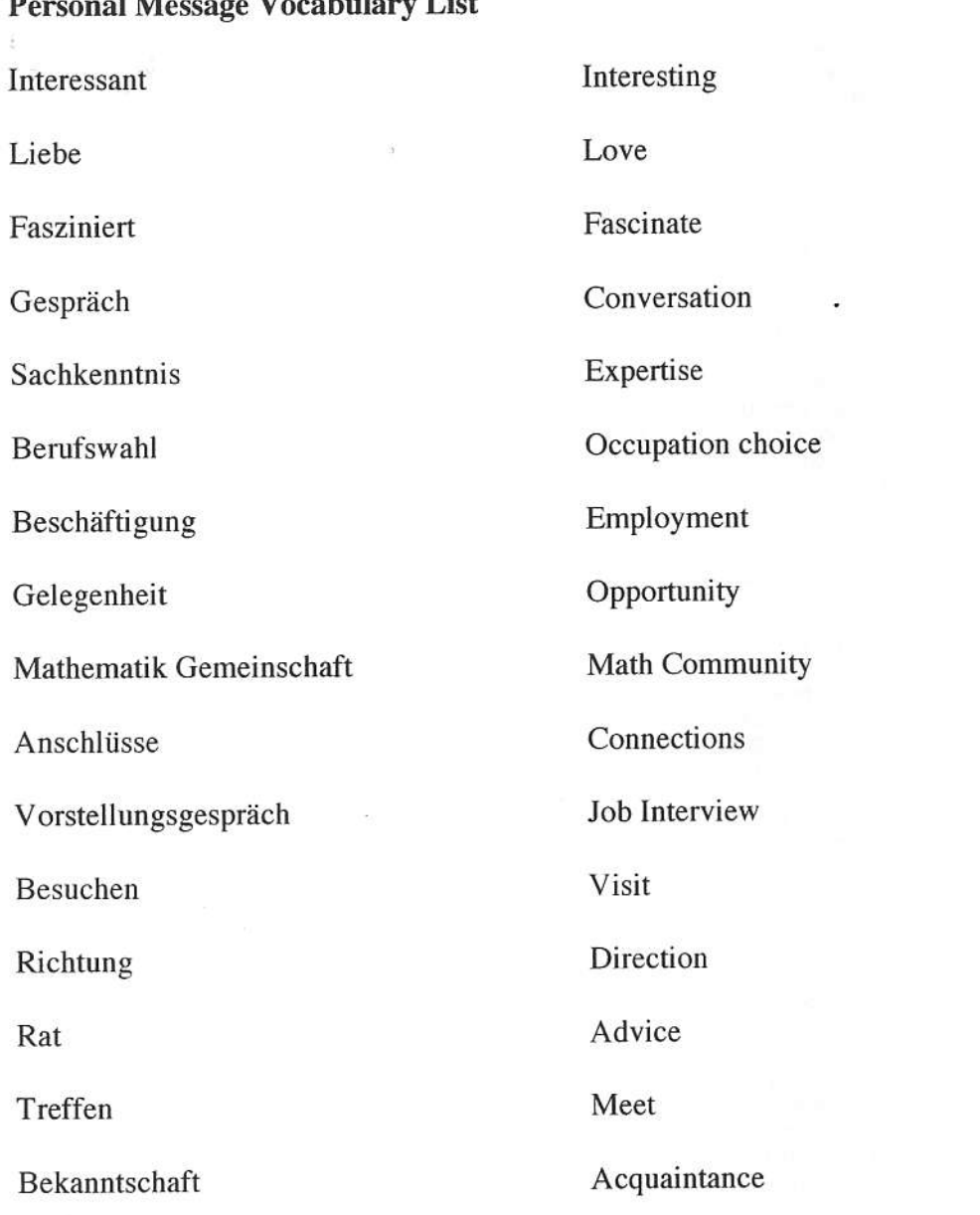

 $\mathbf{r} \in \mathbb{R}^{n \times d}$  . Let  $\mathcal{A}$ 

 $\frac{1}{T}$  :  $\alpha_{\rm m}$ 

 $\frac{e_{\gamma}}{\sqrt{t}}$ 

 $O443-18$  soundent-created on scorn (colienne 4)<br>on scoring quide)

Wann habe ich tanze nicht, habe ich mathematik im Portland State Universität leme gem. Dieses Jahre habe ich drei mathematik stunde studiere. Im Herbst habe ich Lineare Algebra studiere, im Winter habe ich Calculus III studiere, und im Frühling habe ich Calculus IV studiere. Im nächste Herbst habe ich Differenzial Gleichung studiere. Es war sehr interessant aber sehr schwierig. Wann ich zum Europa gereist, habe ich meine hausaufgaben mitbringen. Aber wann ich im Irland gebleibt, es war zu viel spaß Tätigkeiten gemachen.

Ich mag mathematik weil es ist Schwarz und Weiß - für ein Problem, es gibt ein Antwort. Mathematik ist sehr schwierig aber sehr praktisch. Später wann bin ich eine Frau, möchte ich eine lehrerin mit kinder von vierzehn bis achtzehn jahre alt werde. Ich mag kinder hilfe mit ihre mathematik; wann ich war achtzehn jahre alt, bin ich eine Tutor fiir die Junge mathematik studenten. Aber, vielleicht bin ich ein Physik studenten werde?

s coring guide When searching for German resowces on different subject matters, Iike mathematics, one of the best ways to start is by using the internet. The internet allows you to have a wide variety of sources at you fingertips (literally). Another usefii resource is a German dictionary, although do not be completely dependent on this. It can be very misleading because one word can have seveml different meanings; for example the English word "like" has several uses and words in German including "mag" and "gern". You don't want to mix up your translation and say something that you didn't want to! It's best to explore the language through online websites and use the word in relation to the words arcund it, or in context. This can be difficult with litde knowledge of the German language, but not impossible.

 $\sim$   $10$  ,  $0443-19$ , I

Student-created column 3 on

A good site to start with is www.google.de. This is the German version of the English language of www.google.com. In my case I was searching for different sites on mathematics. The Geman word for mathematics (mathematic) is a cognate so it is a little easier to search for. I started with typing in mathematic and seeing the results I got. Once I looked at a few of those sites I went back and tried "mathematic" "dictionary" and "German." This gave me several results where I could learn new words, like "Winkel" which is angle, "Ableitung" which is derivative and "Teiler" which is factor. Once I learned some new terms I tried a new search, this time pairing "mathematic" with "Germany" and "universitat" which is another cognate, this time for university. This search was able to provide me with sites of many universities in Germany that have specific programs or institutes for mathematics. Searching these sites there were several new terms, including "Professoren"(Professors) "Graduietenkolleg"(Graduate Training Programs) and "Studienberatung" (University Advisory Service) and by using online

0443-20

dictionaries and translators and the context of the word I could figure out their meanings. Some websites also have the option of putting the German website into English. I tried this on a few websites, first looking at them in German, then in English and then I went back to the German version. This way you can get a better feel for the language but in a not so overwhelming way. Through the sites of the different University there were also several links for finding lectures (Vorträge) and Courses of Studies (Studiengänge). The language was higher level and more diflicult to understand but I could stumble my way through and by guessing and checking I was able to find information about schedules (Zeitplan), libraries (Bibliothek) and lecturers (Dozenten). Finding websites about people in Gemany with similar interests as me was hard. I searched for "mathematik" and "über mich" (about me) and the first couple of results weren't that helpful. I then decided to also use "Universitiit" and "Frau" in hopes of finding a female mathematician or teacher. My search was successful and I was able to find and interview with a college math professor.

Each of the steps and searches got harder as they progressed. But with each step I also had more knowledge of the German language for my core topic (mathematics) as well as a better understanding for German websites. I had a fun experience looking at Mathematics in Germany and the people and institutes involved and I hope that if you have an interest in math you will take a look into German mathematics. As they say, Mathematics is a universal language, so what's to lose?